# *Debian Support - Issue #9237*

# *Very slowly publication and progress report*

08/12/2021 04:47 PM - wilful

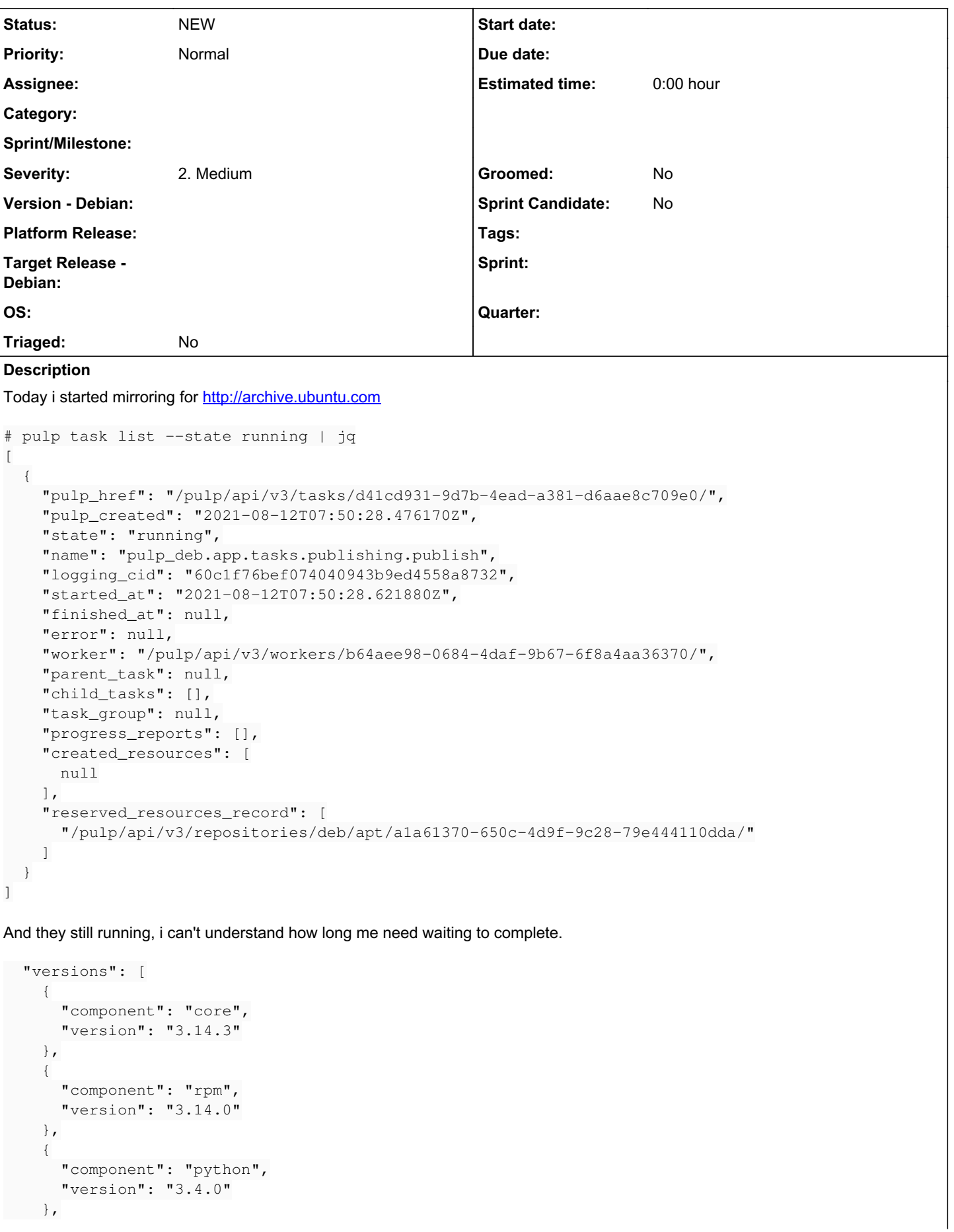

```
\left\{\begin{array}{ccc} \end{array}\right\}      "component": "file",
                "version": "1.8.1"
           },
           {
                "component": "deb",
                "version": "2.14.1"
          },
           {
                "component": "container",
                "version": "2.7.0"
           }
     ],
```
I think we have data for specify progress (count of contents and count packages in repository), please, if it can, add more information about publication process to output

# *History*

# *#1 - 08/12/2021 04:49 PM - wilful*

```
{
                                                                                                                                   [159/1881]
                           "architectures": "amd64",
               "ca_cert": null,
                           "client_cert": null,
                           "components": null,
                           "connect_timeout": null,
                           "distributions": "
trusty trusty-backports trusty-proposed trusty-security trusty-updates focal focal-backports focal-proposed fo
cal-security focal-updates",
                           "download_concurrency": null,
                           "gpgkey": null,
                           "headers": null,
                           "ignore_missing_package_indices": false,
               "max retries": null,
                           "name": "archive.ubuntu.com",
                           "policy": "on_demand",
                           "proxy_url": null,
                           "pulp_created": "2021-08-12T06:57:21.826903Z",
                           "pulp_href": "/pulp/api/v3/remotes/deb/apt/248db97b-b81a-4be2-9048-faf441b3dfaa/",
                           "pulp_labels": {},
                           "pulp_last_updated": "2021-08-12T06:57:21.826926Z",
                           "rate_limit": null,
               "sock connect timeout": null,
                           "sock_read_timeout": null,
                           "sync_installer": false,
               "sync_sources": false,
                           "sync_udebs": false,
                           "tls_validation": true,
                           "total_timeout": null,
                           "url": "http://archive.ubuntu.com/ubuntu/"
                 },
```
### *#2 - 08/12/2021 04:52 PM - quba42*

What publisher are you using with what options? And what is your goal. Synchronizing 10 large Ubuntu distributions into a single repository is about as resource intensive as it is possible to go and most likely untested.

# *#3 - 08/12/2021 05:02 PM - wilful*

Postgres starting only SELECT

postgres 124116 94.5 7.5 3829508 1234272 ? Rs 07:50 407:09 postgres: pulp pulp 127.0.0.1(4810) SELECT

#### *#4 - 08/12/2021 05:09 PM - wilful*

### quba42 wrote:

What publisher are you using with what options? And what is your goal. Synchronizing 10 large Ubuntu distributions into a single repository is about as resource intensive as it is possible to go and most likely untested.

Sorry, what is mean "What publisher"? I am using one what have in API instruction for example: /pulp/api/v3/docs/#operation/publications\_deb\_apt\_create

My goal make local mirror repository as <http://archive.ubuntu.com/ubuntu/>This repository now have all 10 parts in one (before it was different by domain)

## *#5 - 08/12/2021 05:17 PM - quba42*

If you are specifically trying to mirror, consider using the Verbatim publisher, rather than the APT publisher. It should be more efficient in the publication since it does not need to generate any metadata.

See the high level documentation for both types of publication:

- [https://docs.pulpproject.org/pulp\\_deb/feature\\_overview.html#simple-and-structured-publishing](https://docs.pulpproject.org/pulp_deb/feature_overview.html#simple-and-structured-publishing)
- [https://docs.pulpproject.org/pulp\\_deb/feature\\_overview.html#verbatim-publishing](https://docs.pulpproject.org/pulp_deb/feature_overview.html#verbatim-publishing)

Or see the relevant API docs:

[https://docs.pulpproject.org/pulp\\_deb/restapi.html#tag/Publications:-Verbatim](https://docs.pulpproject.org/pulp_deb/restapi.html#tag/Publications:-Verbatim)

## *#6 - 08/12/2021 05:44 PM - wilful*

thanks, i going to try Verbatim publisher (or split repositories by dist), may be it help me create identical mirror as Ubuntu.